# **Multidimensional Arrays** Lecture 23

## **Announcements for This Lecture**

#### **Material**

- Section 9.1
	- Last new material for final!
- Section 12.1 next time
	- Relevant to assignment
	- But not on the exam
- Next week: wrapping up
- Review sessions in 2 weeks
	- $\blacksquare$  Will announce next week

#### **Assignments**

- A6 still being graded
	- Having to "eyeball it"
	- $\blacksquare$  Will take us this week
- Assignment A7 now posted
	- Last assignment of semester
	- Please meet suggested dates
		- Makes it manageable
	- Due Saturday after classes

#### **Prelim II: How I Lowered the Mean**

#### • **Progress to Termination**

- Arguments of recursive calls must somehow get "smaller"
- Each call closer to base case

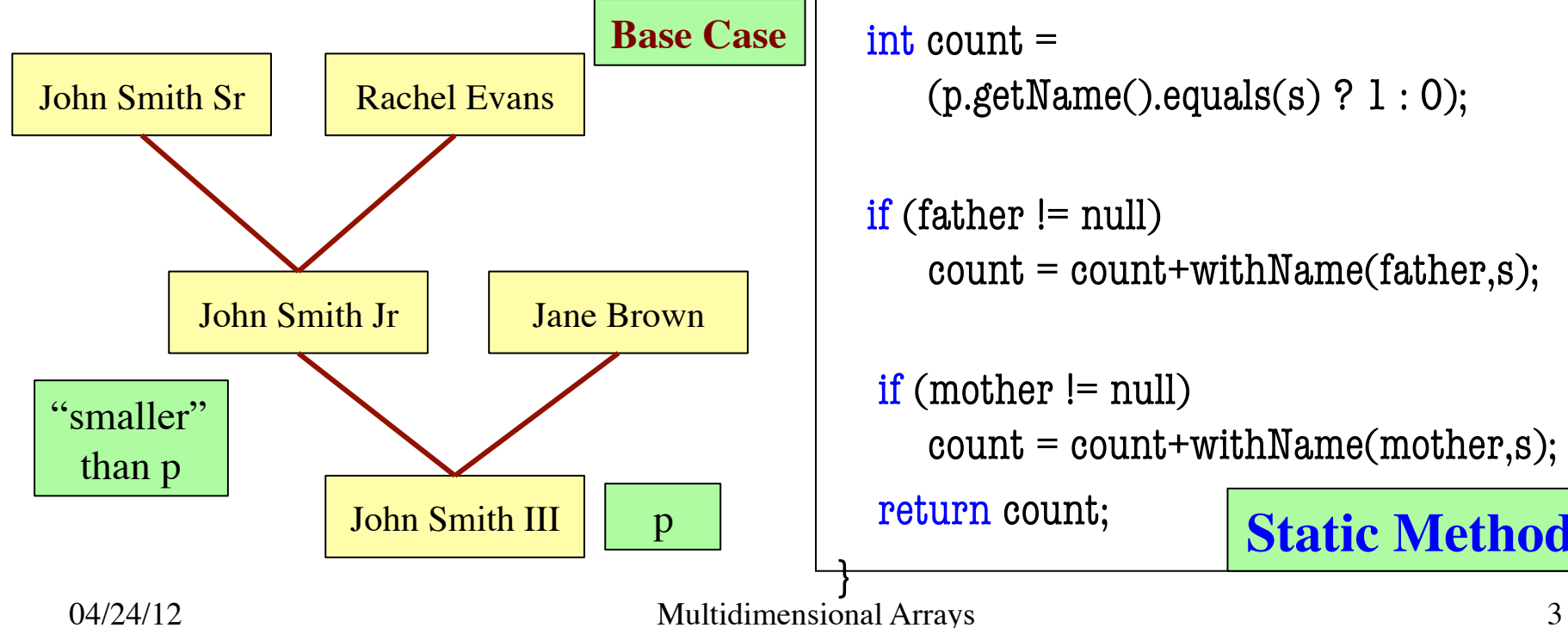

```
/*** Yields: number of family members
  * (including profile p and his/her 
 * ancestors) with given first name */public static int withName(Profile p, 
                            String s) {
```

```
 int count = 
   (p.getName().equals(s) ? 1 : 0);
```

```
if (father != null)count = count + withName(father,s);
```
 $if (mother != null)$  $count = count + withName(mother, s);$ 

return count;

#### <sup>p</sup> **Static Method**

#### **Prelim II: How I Lowered the Mean**

#### • **Progress to Termination**

- Arguments of recursive calls must somehow get "smaller"
- Each call closer to base case

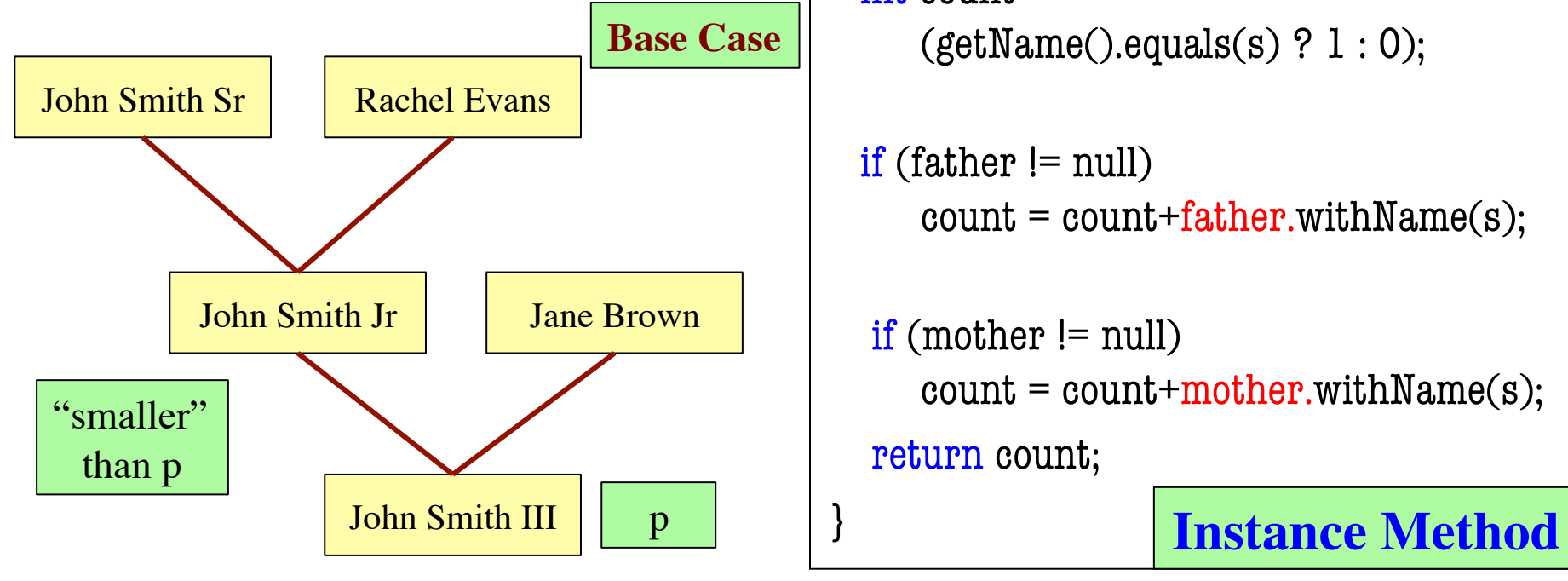

```
/*** Yields: number of family members
  * (including profile p and his/her 
 * ancestors) with given first name */public int withName(String s) {
  int count = 
     (getName().equals(s) ? 1 : 0);
```

```
if (father != null)count = count + father.write(x);
```

```
if (mother != null)count = count + mother.writeName(s); return count;
```
04/24/12 Multidimensional Arrays 4

}

# **What is Up with reveal1 in A6?**

```
\frac{x}{x} Extract and return \ldots */
public String reveal() {
    … 
  int p=4;
   String result= "";
   // inv: All hidden chars before
  // pixel p are in result[0..k-1]for (int k= 0; k < len; k= k+1) {
     result = result +(char) (getHidden(p));
     p = p + 1;
    } 
   return result;
}
                           n2 algorithm 
                           (n is the length 
                             of message)
```

```
\frac{x}{x} Extract and return \ldots */
public String reveal() {
 … 
  int p=4;
   char[] result= new char[len];
   // inv: All hidden chars before
  // pixel p are in result[0..k-1]for (int k= 0; k < len; k= k+1) {
      result[k]= 
           (char) (getHidden(p));
     p=p+1;
 } 
   return new String(result);
}
                      linear algorithm 
                        (n time steps)
```
Try it Yourself

#### **Overview of Two-Dimensional Arrays**

- Type of d is **int**[][] ("**int** array array "/ "an array of **int** arrays ") • To declare variable d: **int** d[][];
- Create a new array and assign to d:  $d = new int[5][4];$
- Initializer for two-dimensional array: **int**[][]  $d = \{\{5,4,7,3\}, \{4,8,9,7\}, \{5,1,2,3\}, \{4,1,2,9\}, \{6,7,8,0\}\};$

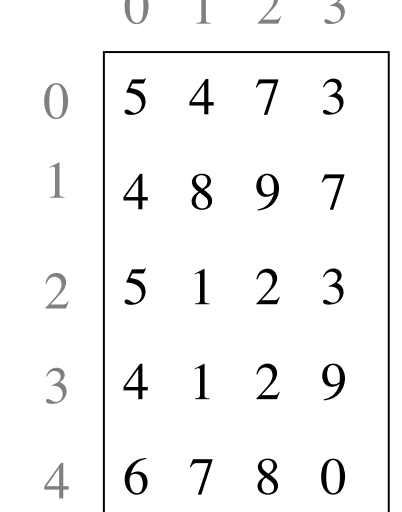

 $0 \quad 1 \quad 2 \quad 3$ 

d

#### **Overview of Two-Dimensional Arrays**

- Access value in position at row 3, col 2: d[3][4]
- Access value in position at row 3, col 2:  $d[3][2] = 8;$

#### **Some Mysterious Features**

- An odd symmetry
	- Number of rows of d: d.length
	- Number of columns in row r of d:  $d[r]$ . length
- Also, try toString(int[]) in the demo-

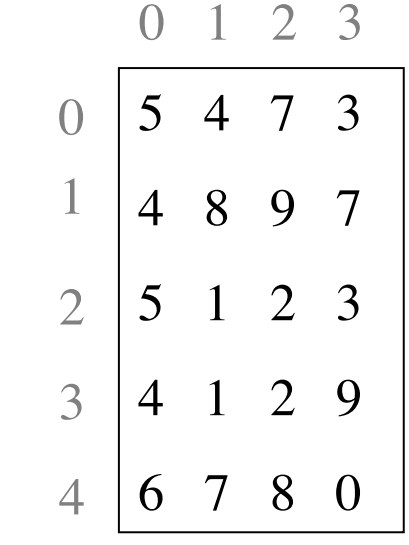

d

#### **How Multidimensial Arrays are Stored**

9 6 4

• int b[][]=  $\{ \{9, 6, 4\}, \{5, 7, 7\} \};$ 

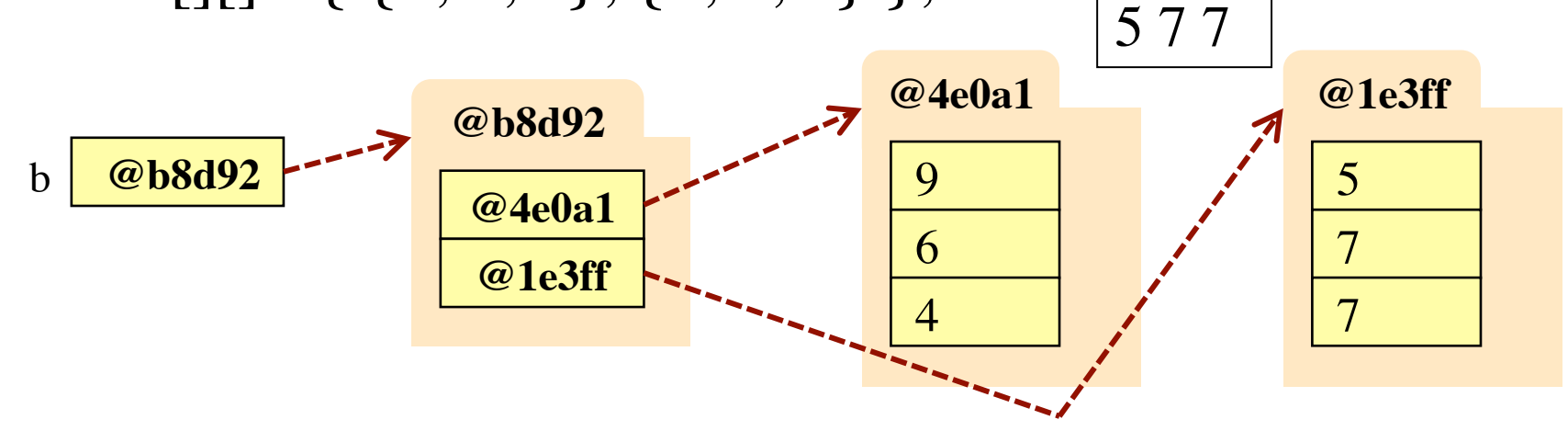

- b holds name of a one-dimensional array object
	- Has b.length elements
	- Its elements are the names of 1D arrays
- b[i] holds the name of a one-dimensional array of **int**s
	- Has length b[i].length

04/24/12 Multidimensional Arrays 8

#### **How Multidimensial Arrays are Stored**

• int b[][]=  $\{ \{9, 6, 4\}, \{5, 7, 7\} \};$ 

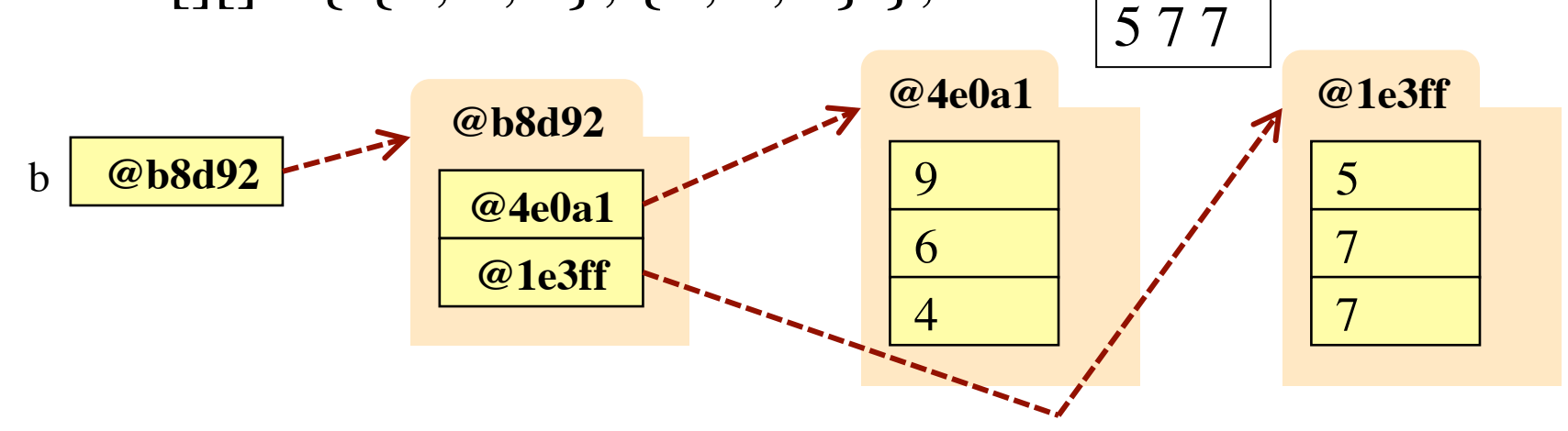

- b holds name of a one-dimensional array object
	- Has b.length elements
	- Its elements are the names of
- b[i] holds the name of a one-recursively creates a String
	- Has length b[i].length

java.util.Arrays.deepToString for all these arrays

9 6 4

04/24/12 Multidimensional Arrays 9

# **Ragged Arrays: Rows w/ Different Length**

- Declare variable b of type **int int**[][] b;
- Create a 1-D array of length 2 and store name in b b= **new int**[2][] // Elements have **int**[] (and start as **null**)
- Create **int** array, store its name in  $b[0]$ b[0]= **new int**[] {17, 13, 19};
- Create **int** array, store its name in  $b[1]$ b[1]= **new int**[] {28, 95};

#### **Ragged Arrays: Rows w/ Different Length**

• Create **int** array, store its name in  $b[0]$ 

b[0]= **new int**[] {17, 13, 19};

• Create **int** array, store its name in  $b[1]$ 

b[1]= **new int**[] {28, 95};

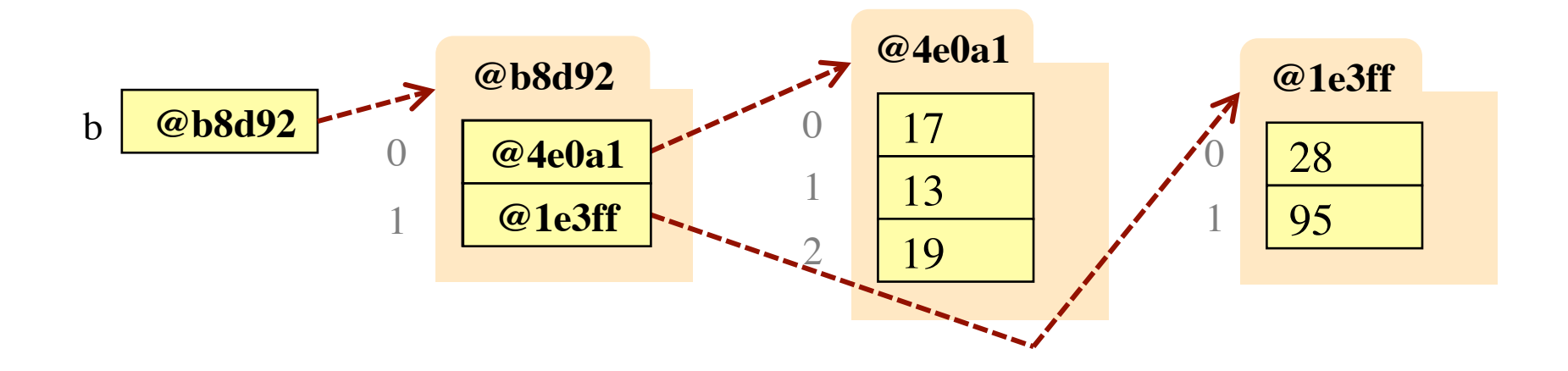

## **Incomplete Initialization**

• Sample Code:

```
int[][] b = new int[3][];
b[0] = new int[3];
b[0][0] = 2;b[0][1] = 3;b[1] = new int[2];
b[1][0] = 4;b[1][1] = 5;
```
• What is  $b[0][2]$ ?

A: 5

- B: 0 (default int value)
- C: null
- D: None. Exception!
- E: I don't know

## **Incomplete Initialization**

• Sample Code:

 $int[$ ][] b = new  $int[3]$ [];  $b[0]$  = new int[2];  $b[0][0] = 2;$  $b[0][1] = 3;$  $b[1]$  = new int[3];  $b[1][0] = 4;$  $b[1][1] = 5;$ 

• What is  $b[2][0]$ ?

A: 5

- B: 0 (default int value)
- C: null
- D: None. Exception!
- E: I don't know

# **Aside: Image Array**

- ImageArray used 1D array
	- Flattened version of 2D array
	- Simulated with  $p = r^*$ length+c
- Uses less memory
	- Each row a folder in 2D array
	- ImageArray uses one folder
- Faster to access
	- 2D array needs 2 memory look-ups
	- 1D array is math+memory look-up
	- Computation faster than memory
- But 1D is harder to use

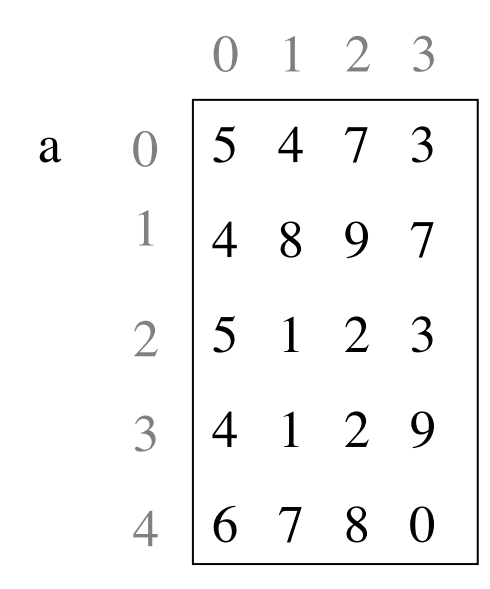

b 
$$
54734897...
$$

# **Pascal's Triangle**

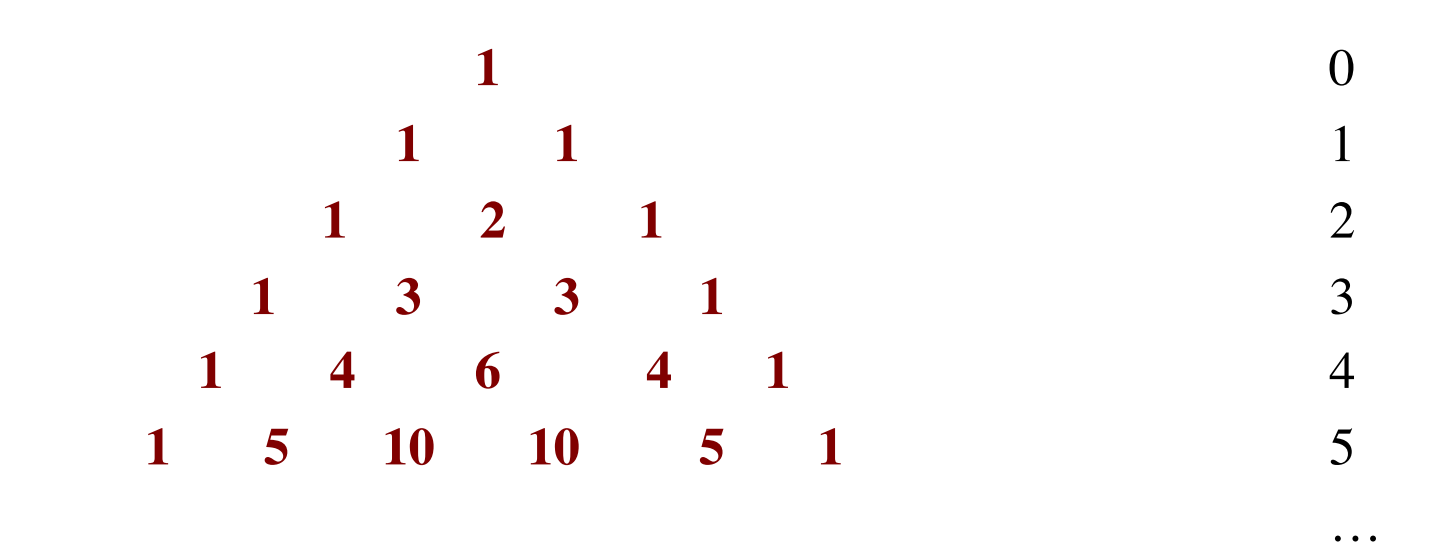

- Creating the triangle:
	- The first and last entries on each row are 1.
	- Each other entry is the sum of the two entries above it
	- Row r has  $r+1$  values.

## **Pascal's Triangle**

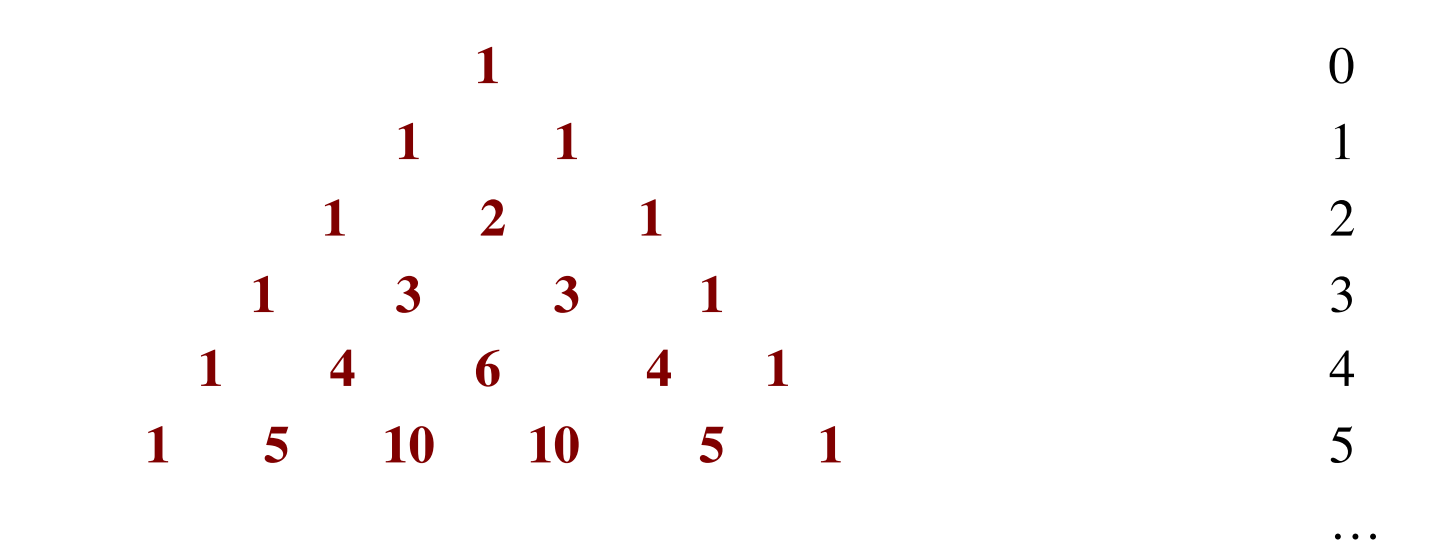

• Entry  $p[i][j]$  = number of ways i elements can be chosen from a set of size j !

• p[i][j] = "i choose j" = 
$$
\begin{pmatrix} i \\ j \end{pmatrix}
$$

for  $0 < i < j$ ,  $p[i][j] = p[i-1][j-1] + p[i-1][j]$  16 **Recursive formula**:

### **Pascal's Triangle**

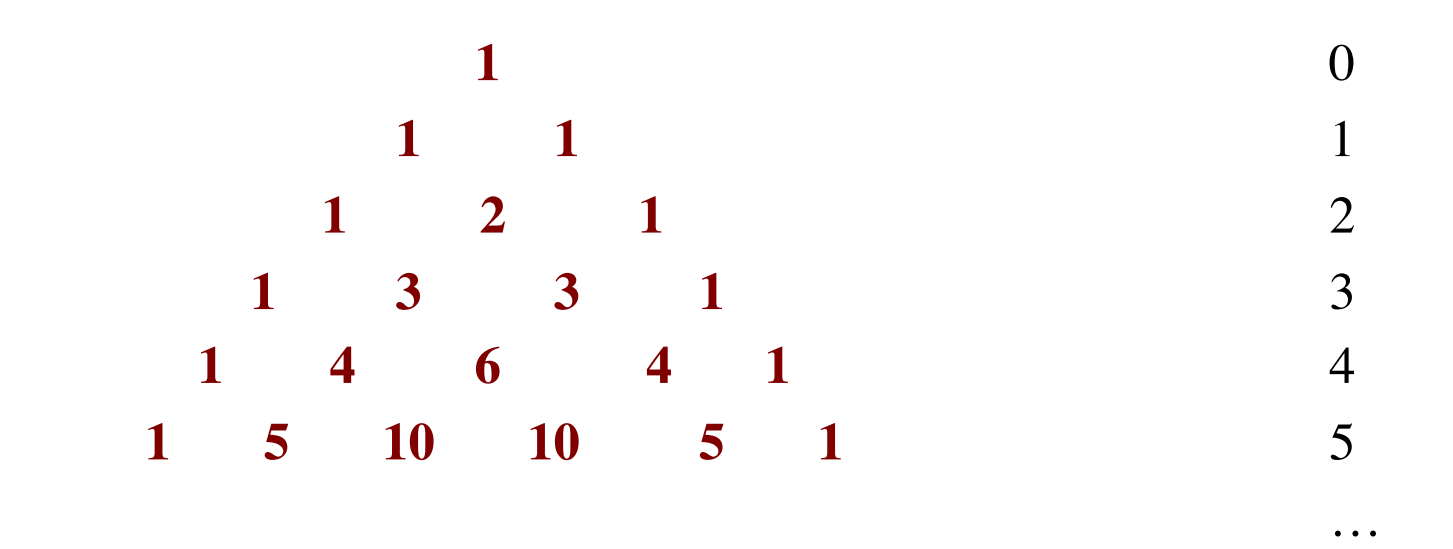

• **Binomial Theorem**: Row r gives the coefficients of  $(x + y)^T$ 

■ 
$$
(x + y)^2 = 1x^2 + 2xy + 1y^2
$$
  
\n■  $(x + y)^3 = 1x^3 + 3x^2y + 3xy^2 + 1y^3$   
\n■  $(x + y)^r = \sum_{0 \le k \le r} (k \text{ choose } r) x^k y^{r-k}$ 

04/24/12 Multidimensional Arrays 17

# **Ragged Arrays for Pascal's Triangle**

```
\gamma^{**} Yields: ragged array of first n rows of Pascal's triangle. Precondition: 0 \le n^*/public static int[][] pascalTriangle(int n) {
   int[||] b= new int[n][]; // First n rows of Pascal's triangle
    // invariant: rows 0..i-1 have been created
   for (int i = 0; i != b.length; i = i+1) {
       b[i] = new int[i+1]; // Create row i of Pascal's triangle
       b[i][0]= 1; // Calculate row i of Pascal's triangle
        // invariant b[i][0..j-1] have been created
       for (int j= 1; j < i; j= j+1) {
           b[i][j] = b[i-1][j-1] + b[i-1][j]; }
       b[i][i]=1; }
    return b;
}
04/24/12 Multidimensional Arrays 18
```
# **Summing Up a Multidimensional Array**

/\*\* Yields: Sum of elements of b.

\* Precondition: b is an Integer or an array with base type Integer.  $*/$ 

```
public static int sum(Object b) { 
     if (b instanceof Object[]) {
       Object[] bb= (Object[]) b;
       int sum= 0;
      //inv: sum = sum of b[0..k-1]for (int k= 0; k < bb.length; k= k+1) {
        sum = sum + sum(bb[k]); }
       return sum;
 } 
     // { b has type Integer }
    return 0 + (Integer) b;}
                               Recursive call 
                               on nested array
                                  Base Case 
04/24/12 Multidimensional Arrays 19
```